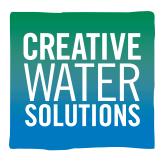

# **PoolMoss®** for Ponds

#### **Use Instructions**

### Installation

|                     | 0-10,000 gallons | 10-20,000<br>gallons | Above 20,000<br>gallons |
|---------------------|------------------|----------------------|-------------------------|
| Contact<br>Chambers | 2 CC-F           | 1 CC-STxS            | Contact us              |

- 1. Open black contact chamber.
- 2. Insert PoolMoss<sup>®</sup> for ponds starter packet into contact chamber. (Option insert a few rocks into dispenser to weigh down to bottom)
- 3. Snap contact chamber closed.
- 4. Insert contact chamber into pond in an area with significant water flow ideally underneath a waterfall feature.

#### **Maintenance**

- Change moss every 30 days. After first month, use PoolMoss<sup>®</sup> maintenance dose.
- When changing PoolMoss® for ponds: remove old PoolMoss® from contact chamber and dispose.
- Replace with new moss refill. Insert contact chamber back into pond.
- If winterizing your pond, simply remove the contact chamber, dispose or compost refill contents, and clean and store contact chamber.
- If treating the pond with algaecide or shock or chlorine levels above 5 ppm, remove contact chamber from water before treatment and reinstall after algaecide dissipates or sanitizer levels return to desired range.
- Do not change water in the pond unless water quality requires it. PoolMoss<sup>®</sup> conditions water over time, and if the water is changed, you are removing much of what has been put into the water.
- When water is changed, change the PoolMoss<sup>®</sup> as well for best results.

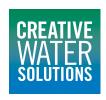

# **Storage and Handling**

- Keep PoolMoss<sup>®</sup> Starter and PoolMoss<sup>®</sup> Maintenance dry until use.
- PoolMoss<sup>®</sup> is good for ponds up to 10,000 gallons

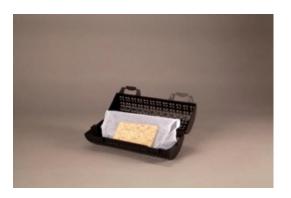

### **Support:**

For technical support please contact us or your authorized dealer.

### **Contact Information**

**Creative Water Solutions** 

13809 Industrial Park Blvd.

Plymouth, MN 55441

**Phone** (763) 398-0141 **Fax** (763) 551-2572 info@cwsnaturally.com

www.cwsnaturally.com

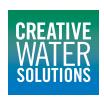